# **บทที่ 5 การประมาณค่า**

หลังจากเก็บรวบรวมข้อมูลเรียบร้อยแล้ว การอธิบายลักษณะของข้อมูลจากตัวอย่าง จะอธิบายจากค่าสถิติที่เกี่ยวขอ้ง ซึ่งใช้วิธีการวิเคราะห์ข้อมูลในส่วนของสถิติพรรณนา ท้งัที่จริง แล้วสิ่งที่เราตอ้งการเป็นการอธิบายลักษณะของข้อมูลในประชากร ซ่ึงจะอธิบายจากค่าพารามิเตอร์ ที่เกี่ยวขอ้ง ดงัน้นั จึงตอ้งนา ค่าสถิติที่เกี่ยวขอ้งกลับมาสรุปค่าพารามิเตอร์ที่สนใจ ซึ่งวิธีการในการ นำค่าสถิติมาสรุปหรืออ้างอิงค่าพารามิเตอร์นั้นใช้วิธีการวิเคราะห์ข้อมูลในส่วนของสถิติอ้างอิง และถ้าวตัถุประสงค์ตอ้งการนา ค่าสถิติมาสรุปหรืออา้งอิงว่าค่าพารามิเตรอร์มีค่าประมาณเท่าไร ้วิธีการในการวิเคราะห์ข้อมูลนั้นคือ การประมาณค่า (estimation)

### **ความหมายของการประมาณค่า**

พิจารณาตัวอย่าง 5.1 และ 5.2 เพื่ออธิบายความหมายของคำว่าการประมาณค่า

**ตัวอย่าง 5.1** ในการศึกษาเกี่ยวกบั น้า หนกัการบรรจุนมกระป๋องของเครื่องจกัร A ประชากรที่ศึกษา คือนมกระป๋องที่บรรจุโดยเครื่องจักร A ตัวอย่างคือนมกระป๋องที่บรรจุโดยเครื่องจักร A จำนวน 50 กระป๋อง และข้อมูลที่เก็บรวบรวมคือน้ำหนักการบรรจุนมกระป๋อง (g)

ถ้าต้องการทราบว่าเครื่องจักร A บรรจุนมกระป๋องหนักกระป๋องละกี่กรัม ค่าที่อธิบาย ไดค้ือค่าเฉลี่ย หรือ พารามิเตอร์ แต่ในทางปฏิบตัิทราบเพียงค่าสถิติ*x*

ถา้ตอ้งการทราบวา่ เครื่องจกัร A บรรจุนมกระป๋องแต่ละกระป๋องหนกัแตกต่างกนักี่ กรัม ค่าที่อธิบายได้คือค่าส่วนเบี่ยงเบนมาตรฐาน หรือ พารามิเตอร์  $\sigma$  แต่ในทางปฏิบัติทราบเพียง ค่าสถิติ*s*

้ถ้าต้องการทราบว่าเครื่องจักร A บรรจนมกระป๋องที่มีน้ำหนักน้อยกว่า 10 กรัมร้อยละ เท่าใด ค่าที่อธิบายใด้คือค่าสัดส่วน หรือ พารามิเตอร์  $~p$  แต่ในทางปฏิบัติทราบเพียงค่าสถิติ  $~\hat{p}$ 

**ตัวอย่าง 5.2** ถ้าตอ้ งการศึกษาเกี่ยวกับน้ าหนักการบรรจุนมกระป๋องของเครื่องจกัร A และ B ี ประชากรที่ศึกษากลุ่มที่ 1 คือนมกระป๋องที่บรรจุโดยเครื่องจักร A ตัวอย่าง คือนมกระป๋องที่บรรจุ โดยเครื่องจักร A จำนวน 50 กระป๋อง และข้อมูลที่เก็บรวบรวมคือน้ำหนักการบรรจุนมกระป๋อง (g)

ประชากรที่ศึกษากลุ่มที่ 2 คือนมกระป๋องที่บรรจุโดยเครื่องจักร B ตัวอย่าง คือนมกระป๋องที่บรรจุ โดยเครื่องจักร B จำนวน 80 กระป๋อง และข้อมูลที่เก็บรวบรวมคือน้ำหนักการบรรจุนมกระป๋อง (g)

ถ้าต้องการทราบว่าเครื่องจักร A และ B บรรจุนมกระป๋องมีน้ำหนักหนักต่างกัน กระป๋องละกี่กรัม ค่าที่อธิบายใด้คือผลต่างของค่าเฉลี่ย หรือ พารามิเตอร์  $\,\mu_{\rm l} - \mu_{\rm 2}\,$  แต่ในทาง ปฏิบัติทราบเพียงค่าสถิติ  $\bar{x}_1 - \bar{x}_2$ 

ถ้าต้องการทราบว่าความแปรปรวนของน้ำหนักนมกระป๋องที่บรรจุโดยเครื่องจักร A และ  $\bf B$  มีค่าต่างกันเท่าใด ค่าที่อธิบายใด้คืออัตราส่วนของความแปรปรวน หรือ พารามิเตอร์  $\frac{\sigma_{\rm I}}{\sigma_{2}^2}$  $\frac{2}{1}$  $\sigma$  $\sigma$ 

แต่ในทางปฏิบัติทราบเพียงค่าสถิติ  $\frac{s_1}{s_2^2}$  $\frac{2}{1}$ *s s*

ถ้าต้องการทราบว่าเครื่องจักร A และ B ที่บรรจุนมกระป๋องที่มีน้ำหนักน้อยกว่า 10 กรัมต่างกันร้อยละเท่าใด ค่าที่อธิบายใด้คือค่าผลต่างของสัดส่วน หรือ พารามิเตอร์  $\,p_1\!-p_2\,$  แต่ ในทางปฏิบัติทราบเพียงค่าสถิติ  $\hat{p}_{1}$  –  $\hat{p}_{2}$ 

้จากตัวอย่าง 5.1 และ 5.2 จะเห็นว่าค่าพารามิเตอร์ที่สามารถอธิบายและตอบคำถามใน ้ ประชากรที่ศึกษามีมากมาย ขึ้นอยู่กับว่าเรามีคำถามอะไร และเมื่อต้องการทราบค่าพารามิเตอร์ใด ่ ในทางปฏิบัติเราจะหาค่าสถิติที่เกี่ยวข้อง และนำมาประมาณค่าพารามิเตอร์นั้น ดังนี้

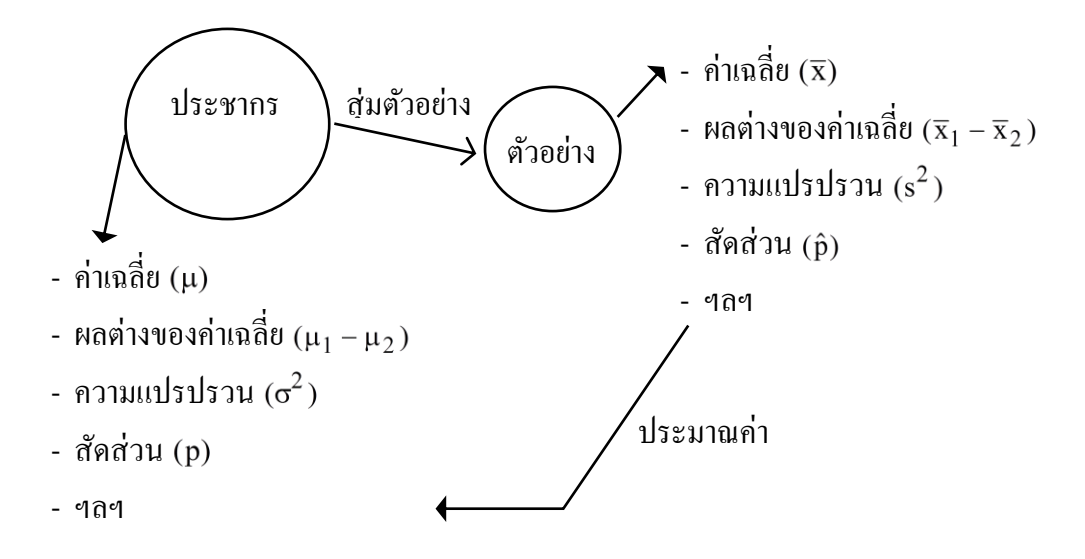

จากรูปข้างต้นสามารถสรุปไดว้า่

ึ การประมาณค่า หมายถึงการนำค่าสถิติกลับมาสรุป หรืออ้างอิงเกี่ยวกับ ค่าพารามิเตอร์ที่สนใจว่ามีค่าเท่ากับเท่าไร หรืออาจกล่าวได้ว่าการประมาณค่าก็คือการสรุป ้ ค่าพารามิเตอร์ที่สนใจโดยอาศัยค่าจริงจากตัวอย่าง หรือที่เรียกว่าค่าสถิตินั่นเอง

### **ประเภทของการประมาณค่า**

ในการประมาณค่าพารามิเตอร์ต่าง ๆ นั้นจะมีหลักการ และวิธีการต่าง ๆ ที่เหมือนกัน ้จะแตกต่างกันที่สูตรในการประมาณค่าซึ่งขึ้นอยู่กับการแจกแจงของค่าสถิติ ดังนั้นในส่วนนี้เราจะ ้ศึกษาเกี่ยวกับหลักการและวิธีการในการประมาณค่าพารามิเตอร์ซึ่งมี 2 วิธี คือ

- 1. การประมาณค่าแบบจุด (point estimation)
- 2. การประมาณค่าแบบช่วง (interval estimation)

#### **1.การประมาณค่าแบบจุด**

การประมาณค่าแบบจุดเป็นการประมาณค่าพารามิเตอร์ที่สนใจดว้ยค่าสถิติเพียงค่า เดียวเท่านั้น นั่นคือ

- พารามิเตอร์ จะมีค่าประมาณเท่ากบัค่าสถิติ *x* พารามิเตอร์ 2 จะมีค่าประมาณเท่ากบัค่าสถิติ 2 *s* พารามิเตอร์ จะมีค่าประมาณเท่ากบัค่าสถิติ *s* พารามิเตอร์  $p$  จะมีค่าประมาณเท่ากับค่าสถิติ  $\hat{p}$ พารามิเตอร์  $\mu_{\text{\tiny{l}}} - \mu_{\text{\tiny{2}}}$  จะมีค่าประมาณเท่ากับค่าสถิติ  $\overline{\text{x}}_{\text{\tiny{l}}} - \overline{\text{x}}_{\text{\tiny{2}}}$ พารามิเตอร์  $\rm p_1\!-\!p_2$  จะมีค่าประมาณเท่ากับค่าสถิติ  $\rm \hat{p}_1\!-\!\hat{p}_2$  เป็นต้น
- และเรียก เป็นตวัประมาณค่าแบบจุดของ *x*  $s^2$  เป็นตัวประมาณค่าแบบจุคของ  $\sigma^2$  $s$  เป็นตัวประมาณค่าแบบจุคของ  $\sigma$  *p* ˆ เป็นตวัประมาณค่าแบบจุดของ *p*  $\overline{\mathbf{x}}_1 - \overline{\mathbf{x}}_2$  เป็นตัวประมาณค่าแบบจุดของ  $\mu_1 - \mu_2$  $\mathbf{\hat{p}}_1 - \mathbf{\hat{p}}_2$  เป็นตัวประมาณค่าแบบจุคของ  $\mathbf{p}_1 - \mathbf{p}_2$  เป็นต้น

้จะเห็นว่าการประมาณค่าวิธีนี้ ประมาณค่าพารามิเตอร์ให้เท่ากับค่าสถิติที่คำนวณจาก ้ตัวอย่างกลุ่มหนึ่ง ดังนั้นถ้ากลุ่มตัวอย่างเปลี่ยนไปค่าสถิติจะเปลี่ยนไปด้วย การประมาณค่าแบบจุด น้ีจึงเป็นการประมาณค่าพารามิเตอร์ที่มีโอกาสเกิดความคลาดเคลื่อนในการประมาณค่ามากเพราะ เป็นไปได้ยากที่ค่าพารามิเตอร์จะมีค่าเท่ากับค่าสถิติ เช่น ผู้ว่าราชการจังหวัดต้องการทราบราคา น้ำมันในจังหวัดนครปฐมว่าในขณะนี้ราคาประมาณกี่บาท จึงให้ลูกน้องออกไปสำรวจข้อมูลมา ลูกน้องออกไปสำรวจราคาน้ำมันของปั๊มน้ำมัน 10 แห่ง แล้วหาราคาน้ำมันเฉลี่ย ปรากฎว่าได้ 32.30 บาท จึงนำข้อมูลนี้ไปเสนอผู้ว่าราชการจังหวัดว่า ในขณะนี้ราคาน้ำมันของจังหวัดนครปฐม ี ประมาณ 32.30 บาท ซึ่งในความเป็นจริงนั้นเป็นไปได้ยากที่ราคาน้ำมันจะมีค่าเท่ากับ 32.30 บาท ้จะเห็นได้ว่าการประมาณค่าแบบนี้มีโอกาสเกิดความคลาดเคลื่อนมาก จึงควรใช้กับข้อมูลที่มีการ กระจายน้อย เพื่อใหก้ารประมาณค่ามีความคลาดเคลื่อนนอ้ยลงจึงมีการประมาณค่าอีกแบบ ดงัน้ี

### **2.การประมาณค่าแบบช่วง**

การประมาณค่าแบบช่วงเป็นการประมาณค่าพารามิเตอร์ด้วยช่วงของจำนวน 2 ้ จำนวนซึ่งมีตัวประมาณค่าแบบจุดอยู่กึ่งกลางระหว่างจำนวน 2 จำนวนนั้น

**ตัวอย่าง 5.3**จากการประมาณค่าราคาน้า มนัแบบจุดไดเ้ท่ากบั 32.30 บาท ถา้ใชก้ารประมาณค่าแบบ ช่วงอาจนำเสนอข้อมูลให้ผู้ว่าราชการจังหวัดทราบว่า ราคาน้ำมันของจังหวัดนครปฐมมีค่าตั้งแต่ 31.30 ถึง 33.30 บาท ซึ่งคำนวณได้จาก

$$
31.30 \leftarrow \frac{}{32.30-1.00} 32.30 \xrightarrow{32.30+1.00} 33.30 = 32.30 \pm 1.00 \text{ UTM}
$$

้จะเห็นว่าถ้าใช้การประมาณค่าแบบช่วงโอกาสที่ราคาน้ำมันจะอยู่ในช่วง 11.30 ถึง 13.30 บาทมีมากกว่าการประมาณด้วยตวัประมาณแบบจุด จึงท าให้ความคลาดเคลื่อนในการ ประมาณค่านอ้ยลง

จากตัวอย่าง 5.1 สามารถเขียนช่วงในการประมาณค่าพารามิเตอร์ที่สนใจได้ดังนี้

$$
L \leq \mu \leq U
$$
  
\n
$$
L \leq \sigma^2 \leq U
$$
  
\n
$$
L \leq \sigma \leq U
$$
  
\n
$$
L \leq p \leq U
$$
  
\n
$$
L \leq \hat{p}_1 - \hat{p}_2 \leq U
$$

เมื่อ L คือ ค่าต่ำสุด และ U คือค่าสูงสุด ถ้าค่าของ L และ U แตกต่างกันมากก็ หมายความว่าพารามิเตอร์ที่สนใจมีค่าที่เป็นไปไดม้ ากในช่วง L ถึง U และถา้ค่าของ L และ U แตกต่างกนั น้อยก็หมายความว่าพารามิเตอร์ที่สนใจมีค่าที่เป็นไปไดน้ ้อยในช่วง L ถึง U ซ่ึงค่า L ี และ U จะแตกต่างกันมากหรือน้อยขึ้นอยู่กับค่า ๆ หนึ่งที่กำหนดซึ่งเรียกว่าระดับความเชื่อมั่น (confidence level)

# **ระดับความเชื่อมั่น**

ระดับความเชื่อมั่น หมายถึง ความน่าจะเป็นที่พารามิเตอร์จะมีค่าอย่ในช่วงประมาณที่ สร้างขึ้น เขียนแทนด้วยสัญลักษณ์  $1 - \alpha$  นั่นคือ

$$
P(L \leq parameter \leq U) = 1 - \alpha
$$

เช่น ถ้ากำหนดระดับความเชื่อมั่น 95% หรือ  $\,1\!-\!\alpha\!=\!0.95\,$  หมายความว่าถ้าทำการ ้ ประมาณค่าพารามิเตอร์โดยการสุ่มตัวอย่าง 100 กลุ่ม และสร้างช่วงในการประมาณค่าพารามิเตอร์ 100 ช่วงจะมีค่าพารามิเตอร์อยใู่ นช่วงที่สร้างข้ึน 95 ช่วง หรือโอกาสที่พารามิเตอร์จะมีค่าอยใู่ นช่วง ำไระมาณที่สร้างขึ้นเท่ากับ 95%

ึ การประมาณค่าของพารามิเตอร์ที่ใช้กันทั่วไปในการวิเคราะห์ข้อมูลคือ การประมาณ ้ค่าเฉลี่ย ผลต่างของค่าเฉลี่ย สัดส่วน และผลต่างของสัดส่วน เป็นต้น ซึ่งจะแตกต่างกันที่สูตรในการ คา นวณหาค่า L และ U

# การประมาณค่าพารามิเตอร์ค่าเฉลี่ยของประชากร 1 กลุ่ม ( $\mu$ )

**1.การประมาณค่าแบบจุดของค่าเฉลี่ย**

ตัวประมาณแบบจุดของ 
$$
\mu
$$
คือ  $\bar{x} = \frac{\sum x}{n}$ 

### **2.การประมาณค่าแบบช่วงของค่าเฉลี่ย**

ที่ระดับความเชื่อมั่น 100(1- $\alpha$ )% ช่วงในการประมาณค่า  $\mu$ คือ

$$
\overline{x}-t_{\alpha/2\ ,\ n-1}\overset{S}\nearrow_{\sqrt{n}}\leq\mu\leq\overline{x}+t_{\alpha/2\ ,\ n-1}\overset{S}\nearrow_{\sqrt{n}}
$$

เมื่อ  $\bar{x}$ แทนค่าเฉลี่ย s แทนส่วนเบี่ยงเบนมาตรฐาน  $\tau_{\alpha/2,n-1}$  แทนค่าจากตารางการแจกแจงแบบที ขึ้นอยู่กับค่า  $1\!-\!\alpha$ n แทนจำนวนตัวอย่าง

ในบางครั้งอาจจะเขียนช่วงความเชื่อมั่นของ  $\mu$  ในรูปของ

$$
\overline{x} \pm t_{\alpha/2 \ , \ n-1} \hspace{1.5mm} \not\searrow_{\scriptstyle \sqrt{n}} \hspace{1.5mm} \eta \overline{3} \vartheta \left[ \overline{x} - t_{\alpha/2 \ , \ n-1} \hspace{1.5mm} \not\searrow_{\scriptstyle \sqrt{n}} \, , \overline{x} + t_{\alpha/2 \ , \ n-1} \hspace{1.5mm} \not\searrow_{\scriptstyle \sqrt{n}} \right]
$$

**ตัวอย่าง 5.4** ส านกังานสถิติเก็บขอ้ มูลเกี่ยวกบัอายุของผใู้ชแ้รงงานในจงัหวดันครปฐมเพื่อใชเ้ป็น ข้อมูลในการกำหนดอัตราค่าแรงต่อไป จึงทำการสุ่มตัวอย่างผู้ที่ใช้แรงงานมา 50 คน เพื่อหาอายุ เฉลี่ย ปรากฏขอ้มูลดงัน้ี

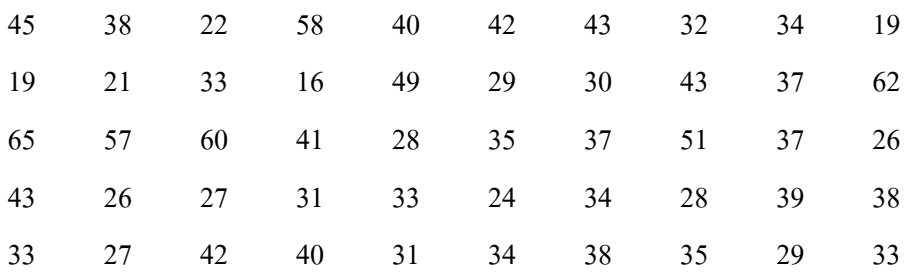

จงหาช่วงความเชื่อมนั่ 90 % ของอายุเฉลี่ยของผู้ใช้แรงงาน

วิ**ธีทำ** จากข้อมูลค่าประมาณแบบจุคของ  $\mu$  คือ  $\bar{\mathrm{x}}$  และค่าประมาณแบบจุคของ  $\sigma^2$  คือ  $\mathrm{s}^2$ 

$$
\bar{x} = \frac{\sum x}{n}
$$
\n
$$
= \frac{45 + 38 + 22 + ... + 33}{50}
$$
\n
$$
= 36.28
$$
\n
$$
s = \sqrt{\frac{\sum (x - \bar{x})^2}{n - 1}}
$$
\n
$$
= \sqrt{\frac{(45 - 36.28)^2 + (38 - 36.28)^2 + ... + (33 - 36.28)^2}{49}}
$$
\n
$$
= 11.13
$$

กำหนด  $\mu$  แทนอายุเฉลี่ยของผู้ใช้แรงงานในจังหวัดนครปฐม

ดงัน้นั ช่วงความเชื่อมนั่ 90 % ของอายุเฉลี่ยของผู้ใช้แรงงาน คือ

$$
\overline{x} \pm z_{\alpha/2} \frac{s}{\sqrt{n}} = 36.28 \pm (1.645)(11.13/\sqrt{50})
$$
  
= 36.38 \pm 2.589

หรือ  $33.691 \leq \mu \leq 38.869$  นั่นคือที่ระดับความเชื่อมั่น 90 % อายุเฉลี่ยของผู้ใช้ แรงงานในจังหวัดนครปฐมอยใู่ นช่วง 33.691 ปีถึง 38.869 ปี

**หมายเหตุ** จะเห็นวา่ ที่ระดบัความเชื่อมนั่ สูงข้ึน ช่วงในการประมาณค่าพารามิเตอร์จะกวา้งข้ึน นนั่ หมายถึงค่าพารามิเตอร์ที่เป็นไปได้จะมากขึ้นด้วย การนำผลการประมาณค่าไปใช้จะต้องพิจารณา ้<br>ลำบากขึ้นด้วย และถ้าระดับความเชื่อมั่นน้อยลง ช่วงในการประมาณค่าพารามิเตอร์จะแคบลง นั่น หมายถึงค่าพารามิเตอร์ที่เป็นไปได้น้อยลง การนำผลการประมาณค่าไปใช้ก็พิจารณาได้ง่ายขึ้น ้ คังนั้นการกำหนดระดับความเชื่อมั่นในการประมาณค่าจึงขึ้นอย่กับผ้ประมาณค่า หรือผ้ไช้ผลการ ประมาณค่าเป็นหลกั

# การประมาณค่าพารามิเตอร์ผลต่างของค่าเฉลี่ยของประชากร 2 กลุ่ม  $(\mu_1 - \mu_2)$

1. การประมาณค่าแบบจุดของผลต่างของค่าเฉลี่ย  $\mu_1 - \mu_2$  คือ  $\overline{\mathbf{x}}_1 - \overline{\mathbf{x}}_2$ 

$$
\lim_{n \to \infty} \frac{1}{x_1} = \frac{\sum_{i=1}^{n_1} x_{1i}}{n_1} \qquad \text{and} \qquad \overline{x}_2 = \frac{\sum_{i=1}^{n_2} x_{2i}}{n_2}
$$

### **2.การประมาณค่าแบบช่วงของผลต่างของค่าเฉลี่ย**

แบ่งออกเป็น 3กรณีคือ

- 1. ประชากร 2 กล่มเป็นอิสระกัน
- 2. ประชากร 2 กลุ่มไม่เป็นอิสระกัน

**2.1 ประชากร2 กลุ่มเป็นอสิระกัน** ในกรณีที่ไม่ทราบ 2 และตวัอยา่ งมีขนาดเล็ก ถูกสุ่มมาจากประชากรที่ประมาณได้ดว้ยการแจกแจงแบบปกติการแจกแจงค่าจากตวัอย่างของ  $\overline{\mathbf{x}}_1$  –  $\overline{\mathbf{x}}_2$  จะมีการแจกแจงแบบ t ด้วยองศาแห่งความเป็นอิสระเท่ากับ n-1

2.1.1 ในกรณีที่ไม่ทราม 
$$
\sigma^2
$$
 แต่ทรามว่า  $\sigma_1^2 = \sigma_2^2 = \sigma^2$  1

ที่ระดับความเชื่อมั่น100(1-α)% ช่วงในการประมาณค่า  $\mu_1 - \mu_2$ กือ

$$
(\,\overline{x}_1-\overline{x}_2\,)-t_{(\,\alpha/2,n_1+n_2-2\,)}s_p\sqrt{\frac{1}{n_1}+\frac{1}{n_2}}\leq \mu\leq (\,\overline{x}_1-\overline{x}_2\,)+t_{(\,\alpha/2,n_1+n_2-2\,)}s_p\sqrt{\frac{1}{n_1}+\frac{1}{n_2}}
$$

- เมื่อ  $\mathrm{\overline{x}_1}$  แทนค่าเฉลี่ยของตัวอย่างกลุ่มที่ 1
	- $\overline{\mathbf{x}}_2$  แทนค่าเฉลี่ยของตัวอย่างกลุ่มที่ 2
	- $\tau_{\alpha/2,n_{1}+n_{2}-2}$  แทนค่าจากตารางการแจกแจงแบบที ขึ้นอยู่กับค่า  $1-\alpha$
	- n, แทนจำนวนตัวอย่างกลุ่มที่ 1
	- n, แทนจำนวนตัวอย่างกลุ่มที่ 2

$$
s_p \quad \text{unuđa'uu'}
$$
ขี่ยงแบบมาตรฐานร่วม และ 
$$
s_p = \sqrt{\frac{(n_1 - 1)s_1^2 + (n_2 - 1)s_2^2}{n_1 + n_2 - 2}}
$$

ในบางครั้งอาจจะเขียนช่วงความเชื่อมั่นของ  $\mu_1-\mu_2$  ในรูปของ

$$
(\overline{x}_1 - \overline{x}_2) \pm t_{(\alpha/2, n_1 + n_2 - 2)} s_p \sqrt{\frac{1}{n_1} + \frac{1}{n_2}} \eta_{\overline{3}}^2
$$
  

$$
(\overline{x}_1 - \overline{x}_2) - t_{(\alpha/2, n_1 + n_2 - 2)} s_p \sqrt{\frac{1}{n_1} + \frac{1}{n_2}}, (\overline{x}_1 - \overline{x}_2) + t_{(\alpha/2, n_1 + n_2 - 2)} s_p \sqrt{\frac{1}{n_1} + \frac{1}{n_2}}
$$

2.2.2 ในกรณีที่ไม่ทราบ  $\sigma^2$  แต่ทราบว่า  $\sigma_1^2$  ≠ $\sigma_2^2$ 2 2  $\sigma_1^2 \neq \sigma_2^2$ ที่ระดับความเชื่อมั่น100(1-α)% ช่วงในการประมาณค่า  $\mu_1 - \mu_2$ กือ

$$
(\overline{x}_1 - \overline{x}_2) - t_{(\alpha/2,\nu)} \sqrt{\frac{s_1^2}{n_1} + \frac{s_2^2}{n_2}} \le \mu \le (\overline{x}_1 - \overline{x}_2) + t_{(\alpha/2,\nu)} \sqrt{\frac{s_1^2}{n_1} + \frac{s_2^2}{n_2}}
$$

เมื่อ  $\mathrm{\overline{x}_1}$  แทนค่าเฉลี่ยของตัวอย่างกลุ่มที่ 1

- $\overline{\mathbf{x}}_2$  แทนค่าเฉลี่ยของตัวอย่างกลุ่มที่ 2
	- $s_1^2$ แทนส่วนเบี่ยงเบนมาตรฐานของตัวอย่างกลุ่มที่ 1
- $s_2^2$ แทนส่วนเบี่ยงเบนมาตรฐานของตัวอย่างกลุ่มที่ 2

 ${\rm t}_{\alpha/2}$  , $\nu$  แทนค่าจากตารางการแจกแจงแบบปกติมาตรฐาน ขึ้นอยู่กับค่า  $1\!-\!\alpha$ 

- $n_1$  แทนจำนวนตัวอย่างกลุ่มที่ 1
- n, แทนจำนวนตัวอย่างกลุ่มที่ 2

ในบางครั้งอาจจะเขียนช่วงความเชื่อมั่นของ  $\mu_1-\mu_2$  ในรูปของ

$$
\overline{x}_{1} - \overline{x}_{2} \pm t_{(\alpha/2, \nu)} \sqrt{\frac{s_{1}^{2}}{n_{1}} + \frac{s_{2}^{2}}{n_{2}}} \eta_{50}^{\frac{2}{3}}\n \left[ (\overline{x}_{1} - \overline{x}_{2}) - t_{(\alpha/2, \nu)} \sqrt{\frac{s_{1}^{2}}{n_{1}} + \frac{s_{2}^{2}}{n_{2}}} \right], (\overline{x}_{1} - \overline{x}_{2}) + t_{(\alpha/2, \nu)} \sqrt{\frac{s_{1}^{2}}{n_{1}} + \frac{s_{2}^{2}}{n_{2}}}
$$

**ตัวอย่าง 5.5** ในการศึกษาวิธีการสอน 2 แบบกบั นกัศึกษามหาวิทยาลัยราชภัฏนครปฐมจึงท าการ ทดลองสอนกับนักศึกษา 2 กลุ่ม โดยกลุ่มแรกใช้วิธีการสอน A กับนักศึกษาจำนวน 12 คน และ กล่มที่ 2 ใช้วิธีการสอน B กับนักศึกษาจำนวน 10 คน จากการให้ทดสอบด้วยข้อสอบเดียวกัน ปรากฏว่า กลุ่มแรกได้คะแนนเฉลี่ย 85 คะแนน ส่วนเบี่ยงเบนมาตรฐาน 4 คะแนน ส่วนกลุ่มที่ 2 ได้ คะแนนเฉลี่ย 81 คะแนน ส่วนเบี่ยงเบนมาตรฐาน 5 คะแนน จงหาช่วงความเชื่อมนั่ 90% ในการ ี ประมาณผลต่างระหว่างคะแนนเฉลี่ยของนักศึกษามหาวิทยาลัยราชภัฎนครปฐมทั้ง 2 กลุ่ม โดย สมมติวา่ ประชากรท้งัสองกลุ่มมีการแจกแจงแบบปกติดว้ยความแปรปรวนเท่ากนั

วิ**ธีทำ ให้ <sub>µ1</sub> เป็นคะแนนเฉลี่ยของนักศึกษาทั้งหมดที่ใช้วิธีการสอน A**  $\mu^{}_{2}$  เป็นคะแนนเฉลี่ยของนักศึกษาทั้งหมดที่ใช้วิธีการสอน  $\rm B$ 

$$
\bar{x}_1 = 85
$$
  $\bar{x}_2 = 81$   $s_1 = 4$   $s_2 = 5$   $n_1 = 12$   $n_2 = 10$   
ในที่นี้  $\sigma_1^2 = \sigma_2^2 = \sigma^2$ ดังนั้นจะประเทศ  $\sigma^2$  ด้วย  $s_p^2$  โดยที่

$$
s_p^2 = \frac{(n_1 - 1)s_1^2 + (n_2 - 1)s_1^2}{n_1 + n_2 - 2}
$$
  
= 
$$
\frac{(11)(16) + (9)(25)}{12 + 10 - 2}
$$
  
= 20.05  
s<sub>p</sub> = 4.478

ช่วงความเชื่อมั่น 90% หมายความว่า  $\alpha$  = 0.1  $\therefore$  t<sub>(  $\alpha/2$ ,n<sub>1</sub> +n<sub>2</sub> –2) = t<sub>( 0.05,20 )</sub> =1.725</sub> ดังน้ันช่วงความเชื่อมั่น 90%ของผลต่างระหว่างคะแนนเฉลี่ยของนักศึกษา ้ มหาวิทยาลัยราชภัฏนครปฐมทั้ง 2 กลุ่ม คือ

$$
(\overline{x}_1 - \overline{x}_2) \pm t_{(\alpha/2, n_1 + n_2 - 2)} s_p \sqrt{\frac{1}{n_1} + \frac{1}{n_2}} = (85 - 81) \pm (1.725)(4.478) \sqrt{\frac{1}{12} + \frac{1}{10}}
$$
  
= 4 \pm (7.72)(0.49)  
= 4 \pm 3.78

นั่นคือ  $0.22 < \mu <$  7.78 หมายความว่าผลต่างระหว่างคะแนนเฉลี่ยของนักศึกษา มหาวิทยาลัยราชภัฏนครปฐมที่ใช้วิธีการสอน A กบั B อยใู่ นช่วง 0.22 คะแนน กบั 7.78 คะแนน ที่ ระดับความเชื่อมั่น 90%

**ตัวอย่าง 5.6** จากตวัอยา่ ง 5.5 ถา้ขอ้ สมมติที่วา่ ความแปรปรวนของประชากรท้งั 2 กลุ่มเท่ากนั ไม่ เป็นจริงแล้ว จงหาช่วงความเชื่อมั่น 95% ของ  $\mathfrak{\mu}_{1}^{}$  –  $\mathfrak{\mu}_{2}^{}$ 

องศาแห่งความเป็นอิสระคือ

$$
v = \frac{\left(\frac{s_1^2}{n_1} + \frac{s_2^2}{n_2}\right)^2}{\left(\frac{s_1^2}{n_1}\right)^2 + \left(\frac{s_2^2}{n_2}\right)^2}
$$

$$
= \frac{(16/12 + 10)^2}{\frac{(16/12)^2}{12 - 1} + \frac{(25/10)^2}{9 - 1}}
$$

$$
= 14.96 \approx 15
$$

ดังนั้น t $_{(\alpha/2, v)}$  = t $_{(0.025, 15)}$  = 2.131 จะได้ช่วงความเชื่อมั่น 95% ของ  $\mu^{}_1 - \mu^{}_2$  คือ

$$
\overline{x}_1 - \overline{x}_2 \pm t_{(\alpha/2, \nu)} \sqrt{\frac{s_1^2}{n_1} + \frac{s_2^2}{n_2}} = (85 - 81) \pm (2.131) \sqrt{\frac{16}{12} + \frac{25}{9}}
$$
  
= 4 \pm (2.131)(2.03)  
= 4 \pm 4.33

หมายความวา่ ผลต่างระหวา่ งคะแนนเฉลี่ยของนกัศึกษามหาวิทยาลัยราชภัฏนครปฐม

ที่ใช้วิธีการสอน A กบั B อยใู่ นช่วง –0.33 คะแนน กบั 8.33 คะแนน ที่ระดบัความเชื่อมนั่ 95 % **2.2 ประชากร 2 กลุ่มไม่เป็นอิสระกัน** ในหวัขอ้ ที่ผา่ นมาเราไดก้ล่าวถึงการ ประมาณค่าแบบช่วงของผลต่างของค่าเฉลี่ยของประชากร 2 กลุ่มที่เป็นอิสระกนั น้นัคือตวัอยา่ งที่ ี สุ่มมาจากประชากรกลุ่มที่ 1 เป็นอิสระจากตัวอย่างที่สุ่มมาจากประชากรกลุ่มที่ 2 ซึ่งเมื่อรวมขนาด ของตัวอย่างแล้วจะมีขนาด  $_{\rm n_{1} + n_{2}}$  แต่ในการทดลองบางประเภท เช่นการควบคุมอาหารให้ถูกวิธี จะช่วยลดน้า หนกัไดอ้ย่างมีประสิทธิภาพเพียงใด โดยเปรียบเทียบน้า หนกัก่อน และหลงัควบคุม หรือการเปรียบเทียบผลการเรียนของนักศึกษาในปีสุดท้ายก่อนที่จะจบ กับปีแรกที่เริ่มเขา้เป็น ้ นักศึกษาใหม่ว่าแตกต่างกันหรือไม่ เป็นต้น การทดลองเหล่านี้จะใช้ขนาดตัวอย่างเพียงแค่ n เท่านั้น

สา หรับการทดลอง ซ่ึงแต่ละตวัอยา่ งจะมีขอ้มูล2 ค่า เช่น น้า หนกัก่อนการควบคุม และน้า หนักหลัง การควบคุม ผลการเรียนของนกัศึกษาในปีสุดทา้ยก่อนที่จะจบ และปีแรกที่เริ่มเขา้เป็นนกัศึกษาใหม่ ขอ้มูลในลกัษณะเช่นน้ีจะเป็นขอ้ มูลของตวัยา่ งที่มาจากประชากร 2 กลุ่มที่ไม่

เป็นอิสระกนั เรียกวา่ ขอ้ มูลคู่ (pair data) การประมาณค่าผลต่างของค่าเฉลี่ยของประชากร 2 กลุ่ม ในลกัษณะน้ีเรียกวา่ การประมาณค่าเฉลี่ยของผลต่างระหวา่ ง 2 ประชากรโดยวธิีการจบัคู่

กำหนดให้  $\,$  x $_{\rm li}$  และ  $\,$  x $_{2i}$  เป็นข้อมูลของตัวอย่างกลุ่มที่ 1 (ก่อน) และกลุ่มที่ 2 (หลัง) และ  $\rm{d_{i} = x_{1i} - x_{2i}}$  เป็นผลต่างของข้อมูลแต่ละคู่ เมื่อ  $\rm{i}$  = 1,..., n ลักษณะของข้อมูลเป็น

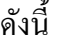

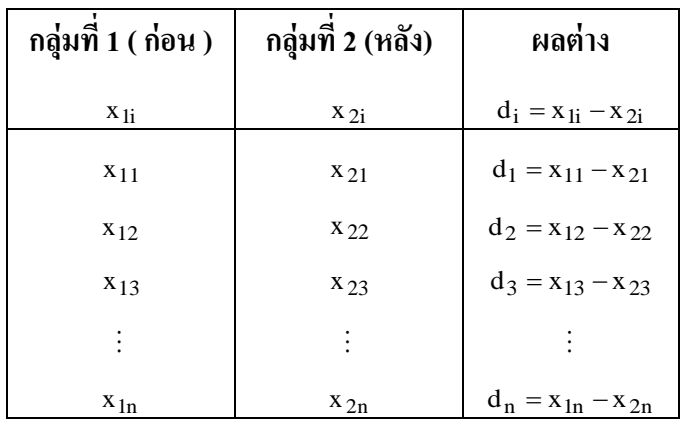

ที่ระดับความเชื่อมั่น100(1-α)% ช่วงในการประมาณค่า  $\,\mu_{\rm d}$  คือ

n s d t n s d t d d 2 , n 1 <sup>d</sup> <sup>2</sup> , <sup>n</sup><sup>1</sup> เมื่อ d แทนค่าเฉลี่ยของผลต่างและ d d n i 1 <sup>i</sup> 

 <sup>d</sup> s แทนส่วนเบี่ยงเบนมาตรฐานของผลต่าง และ  $(d_i - d)^2$  $n - 1$  $d_i - d$ s n  $i = 1$  $\overline{c}$ i  $d = \sqrt{\frac{m}{n-1}}$  $\overline{a}$  $=$  $\sum$  $=$  $\tau_{\alpha/2,n-1}$  แทนค่าจากตารางการแจกแจงแบบที ขึ้นอยู่กับค่า  $1\!-\!\alpha$ n แทนจำนวนคู่ตัวอย่าง

n

ในบางครั้งอาจจะเขียนช่วงความเชื่อมั่นของ  $\mu_{\rm d}$  ในรูปของ

$$
\overline{d}\pm t_{\frac{\alpha}{2}\, ,\; n-1}\, \frac{s_d}{\sqrt{n}}\;\; \text{if}\; \overline{\mathfrak{d}}\, \text{if}\; \overline{d}-t_{\alpha/2\, ,\; n-1}\, \frac{s_d}{\sqrt{n}}\, ,\; \overline{d}+t_{\alpha/2\, ,\; n-1}\, \frac{s_d}{\sqrt{n}} \bigg]
$$

**ตัวอย่าง 5.7** นักจิตวิทยาผู้หนึ่งต้องการเปรียบเทียบวิธีการวัดระดับ IQ 2 วิธีจึงทา การสุ่มตวัอยา่ ง เด็กมา 8 คน แล้วทดสอบวัด IQ ด้วยวิธีการวัดแบบที่ 1 เว้นระยะเวลาพอประมาณแล้วทดสอบวัด IQ ด้วยวิธีการวัดแบบที่ 2 กับเด็กกลุ่มเดิม ได้ผลดังตารางด้านล่าง จงประมาณค่าเฉลี่ยของความ แตกต่างของระดับ IQ ที่ระดับความเชื่อมั่น 99 %

| ึกนที่                   | ระดับ IQ                                                       | ผลต่าง    |                  |
|--------------------------|----------------------------------------------------------------|-----------|------------------|
|                          | $\overline{3\overline{5}}\overline{\overline{\mathfrak{n}}}$ 1 | าิธีที่ 2 |                  |
| $\mathbf{1}$             | 77                                                             | $72\,$    | 5                |
| $\sqrt{2}$               | 74                                                             | 68        | 6                |
| 3                        | 82                                                             | 76        | $\boldsymbol{6}$ |
| $\overline{\mathcal{L}}$ | 73                                                             | 68        | 5                |
| 5                        | 87                                                             | 84        | $\mathfrak{Z}$   |
| 6                        | 69                                                             | 68        | $\mathbf{1}$     |
| $\overline{7}$           | 66                                                             | 61        | 5                |
| $8\,$                    | 80                                                             | 76        | $\overline{4}$   |
|                          |                                                                |           | $\sum d = 35$    |

$$
\overline{d} = \frac{\sum d_i}{n} = \frac{35}{8} = 4.375
$$
  

$$
s_{\overline{d}}^2 = \frac{\sum_{i=1}^n (d_i - \overline{d})^2}{n-1} = \frac{(5 - 4.375)^2 + (6 - 4.375)^2 + \dots + (4 - 4.375)^2}{7} = 2.839
$$

วิ**ธีทำ** กำหนด  $\mu_{\rm d}$  แทนก่าเฉลี่ยของกวามแตกต่างของระดับ $_{\rm IQ}$ ดังนั้นช่วงความเชื่อมั่น 99% ของ  $\,\mu_{\rm d}\,$  กือ

$$
\overline{d} \pm t_{\frac{\alpha}{2}, n-1} \frac{s_d}{\sqrt{n}} = 4.375 \pm t_{0.005, 7} \frac{1.685}{\sqrt{8}}
$$

$$
= 4.375 \pm (3.499)(0.596)
$$

$$
= 4.375 \pm 2.085
$$

ดงัน้นั <sup>2</sup>*.*<sup>29</sup> <sup>d</sup> <sup>6</sup>*.*<sup>46</sup> หมายความวา่ ที่ระดบัความเชื่อมนั่ 99 % วิธีการวัดระดับ IQ วิธีที่ 1 วัดระดับ IQ สูงกวา่ วธิีที่2 อยใู่ นช่วง 2.29 ถึง 6.46 คะแนน

# **การใช ้โปรแกรมส าเร็จรูป SPSS**

# **1.การประมาณค่าเฉลี่ยของประชากร1กล่มุ**

โปรแกรม SPSS สามารถประมาณค่าพารามิเตอร์ค่าเฉลี่ยของประชากร 1กลุ่ม ด้วยคำสั่ง Analyze / Descriptive Statistics / Explore และคำสั่ง Analyze / Compare Means / One-Sample T Test

ตัวอย่าง 5.8 จงประมาณค่าเฉลี่ยของตัวแปร x (อายุการใช้งานของหลอดไฟฟ้า) ในแฟ้มข้อมูล exsample6.sav ที่ระดับความเชื่อมนั่ 95% ด้วยคา สั่ง Analyze / Descriptive Statistics / Explore ขั้นที่ 1 เปิดแฟ้มข้อมูล exsample6.sav เลือกคำสั่ง Analyze / Descriptive Statistics / Explore เลือก ตัวแปร x ไว้ในช่อง Dependent List เลือก OK ได้ผลลัพธ์ดังนี้<br>Descriptives

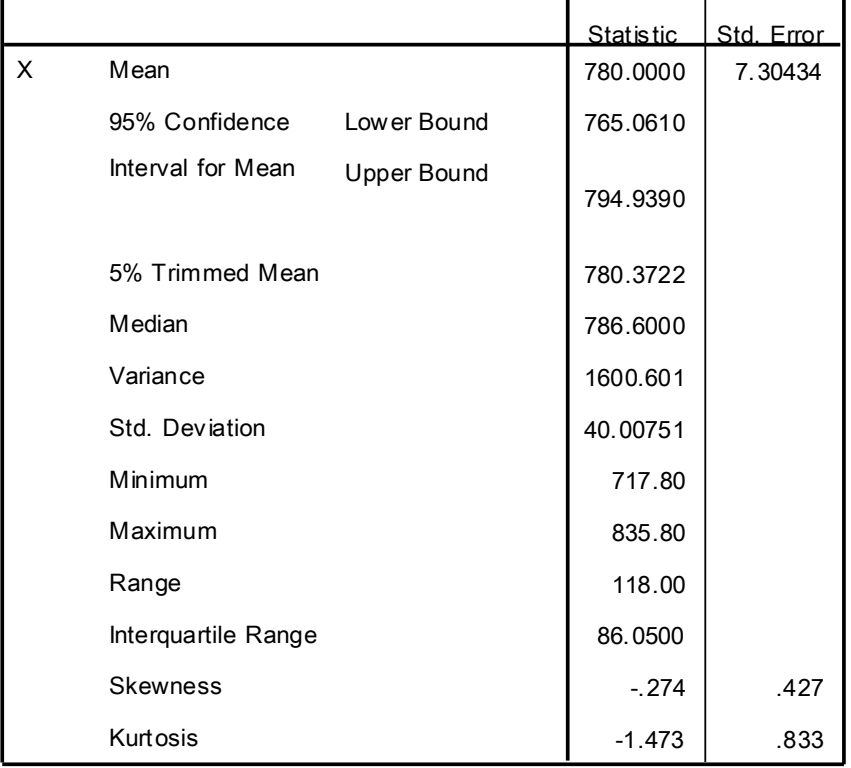

ตัวอย่าง 5.9 จากตัวอย่าง 5.8 จงประมาณค่าอายุการใช้งานเฉลี่ยของหลอดไฟฟ้าที่ระดับความ เชื่อมนั่ 95% ด้วยคา สั่ง Analyze / Compare Means / One-Sample T Test

ขั้นที่ 1 เปิดแฟ้มข้อมูล example6.sav เลือกคำสั่ง Analyze / Compare Means / One-Sample T Test ดงัน้ี

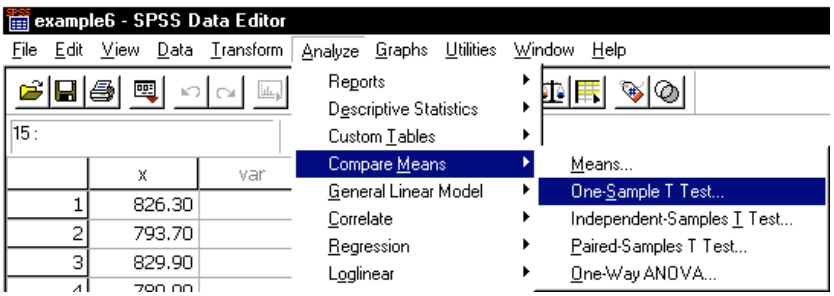

ขั้นที่ 3.คลิกที่ One-Sample T Test จอภาพจะขึ้นเมนูย่อยของคำสั่ง One-Sample T Test

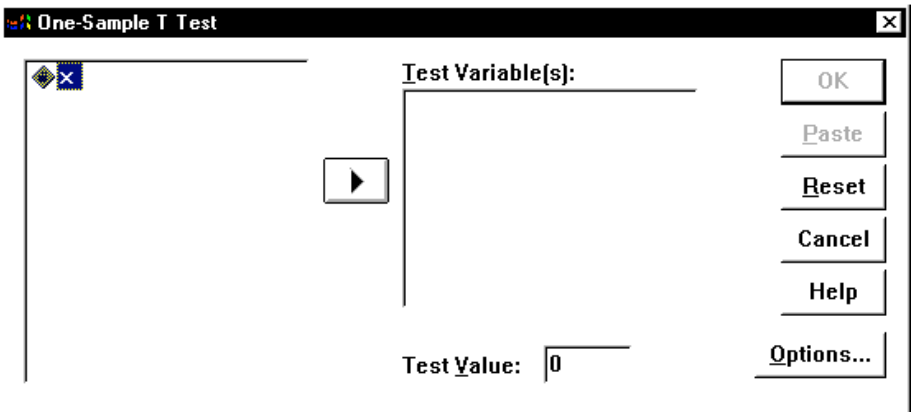

ขั้นที่ 4.เลือกตัวแปร $\,$ x มาไว้ที่ช่อง Test Variable(s)

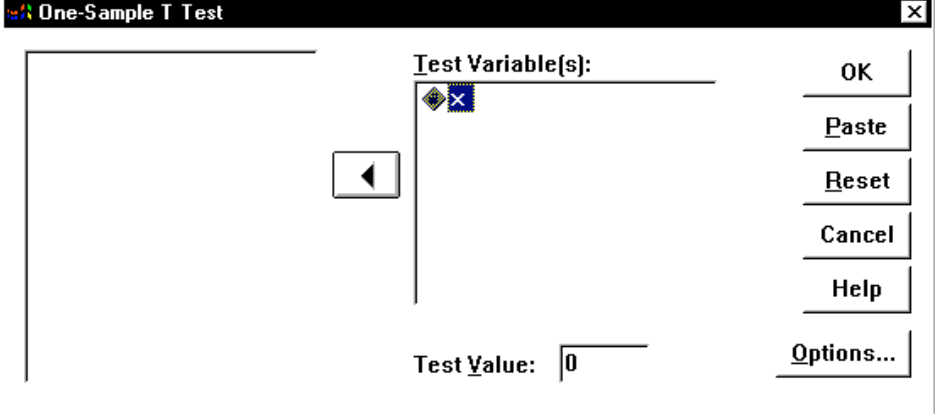

ข้นั ที่5.คลิก OK จะได้ผลลัพธ์ดงัน้ี

O ne-Sam ple S tatistics

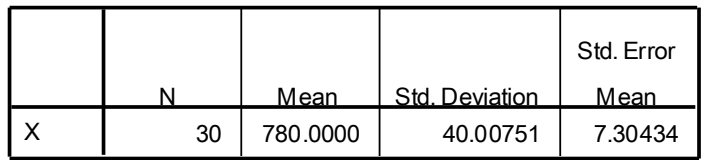

#### One-Sample Test

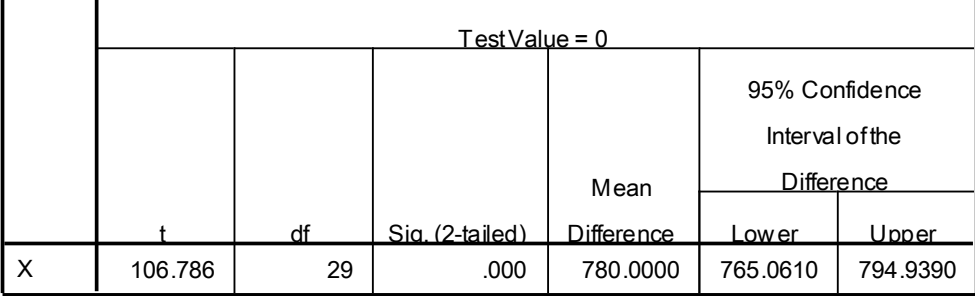

### **2.การประมาณค่าผลต่างค่าเฉลี่ยของประชากร2กล่มุ**

2.1 กรณีประชากร 2 กลุ่มเป็นอิสระ สามารถประมาณค่าผลต่างค่าเฉลี่ยด้วยคำสั่ง

Analyze / Compare Means / Independent-Samples T Test

ตัวอยา่ ง 5.10จงประมาณค่าผลต่างของค่าเฉลี่ยของตวัแปร x ในแฟ้ มข้อมูล example7.sav ที่ระดับ ความเชื่อมนั่ 95%

ขั้นที่ 1 เปิดแฟ้มข้อมูล example7.sav เลือกคำสั่ง Analyze / Compare Means / Independent-Samples T Test ดงัน้ี

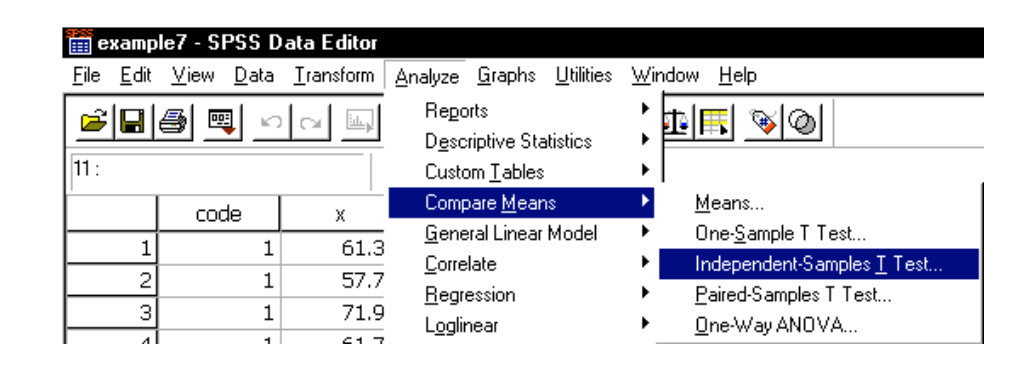

ขั้นที่ 2.คลิกที่ Independent-Samples T Test จะ ได้เมนูย่อยของคำสั่ง Independent-Samples T Test ดงัน้ี

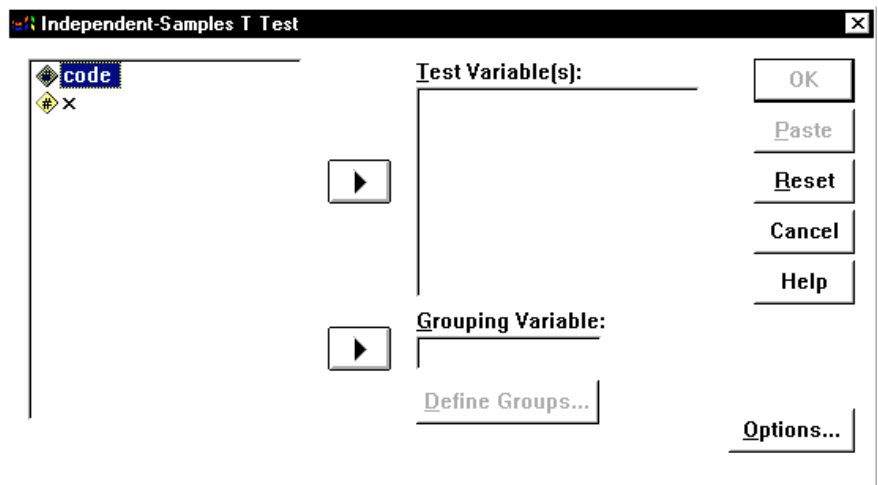

ขั้นที่ 3. เลือกตัวแปร x มาไว้ที่ช่อง Test Variable(s) และเลือกตัวแปร code มาไว้ที่ช่อง Grouping Variable ดงัน้ี

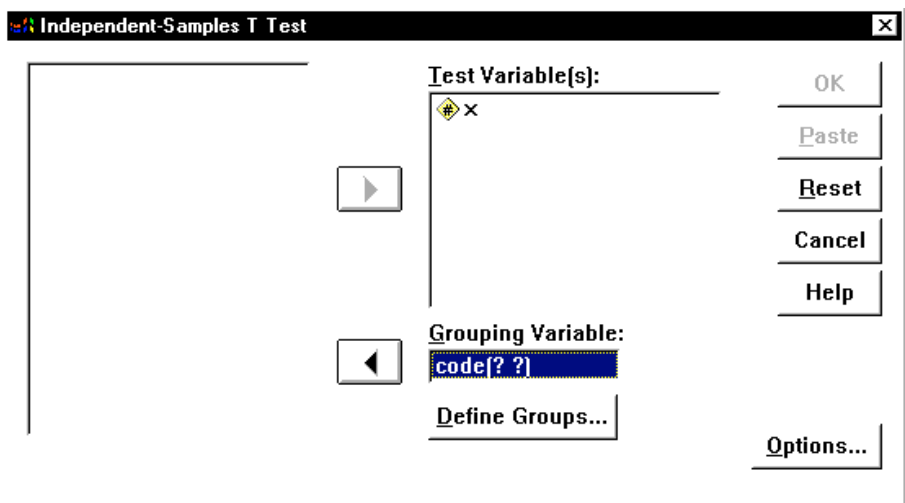

ขั้นที่ 4 การเลือกหมายเลขของกลุ่มในตัวแปร code ที่ต้องการวิเคราะห์ข้อมูลให้คลิกที่ Defined Groups จะได้เมนูย่อยของการเลือกหมายเลขกลุ่มเป็นดังนี้

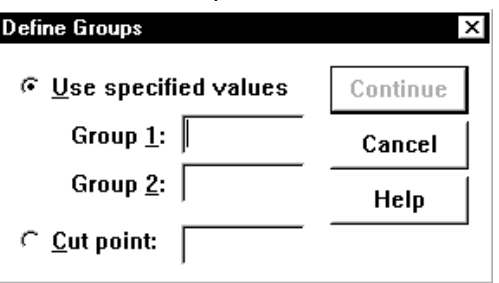

ขั้นที่ 5 ให้นำเมาส์มาคลิกที่ช่อง Group 1 และ พิมพ์หมายเลข 1 ในช่อง Group 1 นำเมาส์มาคลิกที่ ช่อง Group 2 และ พิมพ์หมายเลข 2 ในช่อง Group 2

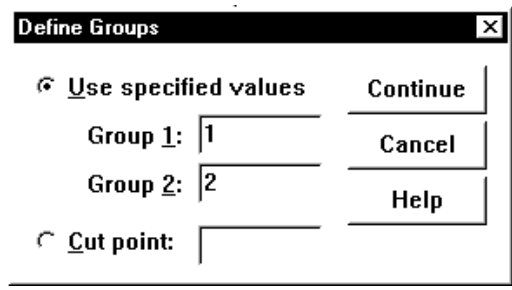

ขั้นที่ 6. คลิก Continue จะกลับมาที่เมนูย่อย Independent-Samples T Test ที่ช่อง Grouping Variable ที่ตัวแปร Code จะเปลี่ยนเป็น Code[1 2]

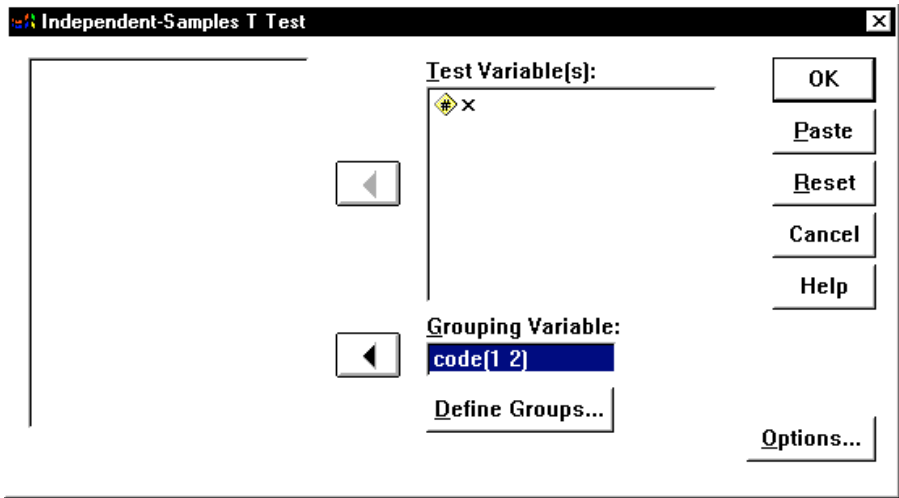

ขั้นที่ 7 เลือก OK จะได้ผลลัพธ์ดังนี้

#### **Group Statistics**

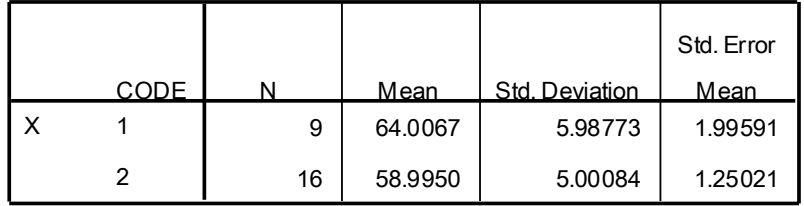

#### Independent Samples Test

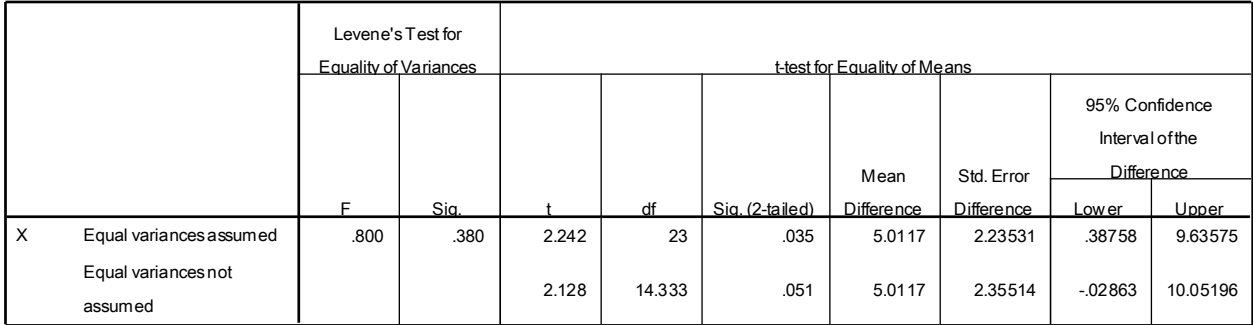

การน าผลการค านวณของ SPSS ไปใชง้านตอ้งเลือกใหเ้หมาะสมกบัขอ้กา หนดของประชากร กรณีที่ 1. ภายใต้เงื่อนไขว่าประชากรมีการแจกแจงปกติและมีความแปรปรวนเท่ากัน ต้องใช้ผลสรุปใน Equal variances assumed ี ช่วงความเชื่อมั่น 95% ของผลต่างค่าเฉลี่ย  $\mu_1$   $\, \mu_2$  คือ 0.3876 <  $\mu_1$   $\, \mu_2$  < 9.6357 กรณีที่2. ภายใตเ้งื่อนไขว่าประชากรมีการแจกแจงปกติและมีความแปรปรวนไม่ เท่ากันต้องใช้ผลสรุปใน Equal variances not assumed ช่วงความเชื่อมั่น 95% ของผลต่างค่าเฉลี่ย  $\mu$ 1  $\mu$ 2 คือ 0.0286 <  $\mu$ 1  $\mu$ 2 < 10.0520

หมายเหตุ ถ้าไม่มีการกำหนดว่าความแปรปรวนเท่ากัน หรือไม่เท่ากัน การสรุปผลทางด้านสถิติ เกี่ยวกับความแปรปรวนของประชากรท้ัง 2 ประชากรให้ดูจากค่าสถิติlevene ในตาราง Independent Samples Test ถ้ำ Sig. ของค่า Leven's Test for Equality of Variances มีค่าน้อยกว่า  $\alpha$ แล้วเราสรุปได้ว่าประชากร 2 ชุดมีค่าความแปรปรวนไม่เท่ากัน โดยมีระดับนัยสำคัญ  $\alpha$  = 0.05

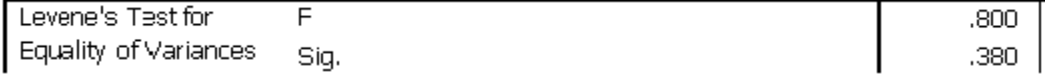

2.2กรณีประชากร 2กลุ่มไม่เป็นอิสระ สามารถประมาณค่าผลต่างของค่าเฉลี่ย ด้วยคา สั่ง Analyze / Compare Means / Paired–Samples T Test

ตัวอย่าง 5.10 จงประมาณค่าผลต่างของค่าเฉลี่ยของตวัแปร test1 (คะแนนสอบย่อยคร้ังที่1) และ test2 (คะแนนสอบย่อยครั้งที่ 2) ในแฟ้มข้อมูล example9.sav ที่ระดับความเชื่อมั่น 98% ขั้นที่ 1 เปิดแฟ้มข้อมูล example9.sav เลือกคำสั่ง Analyze / Compare Means / Paired–Samples T Test ดงัน้ี

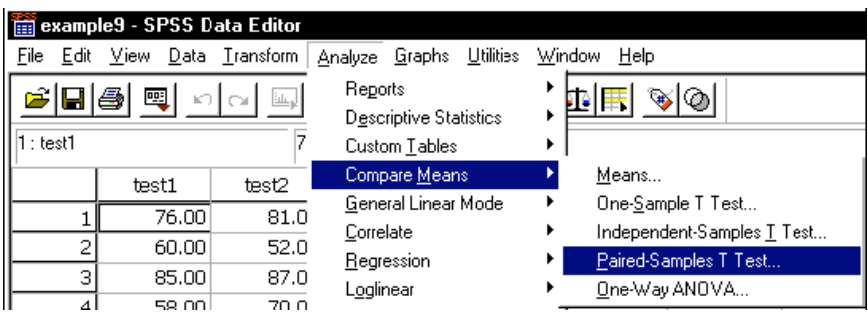

ขั้นที่ 2.คลิกที่ Paired–Samples T Test จะ ได้เมนูย่อยของคำสั่ง Paired–Samples T Test ดังนี้

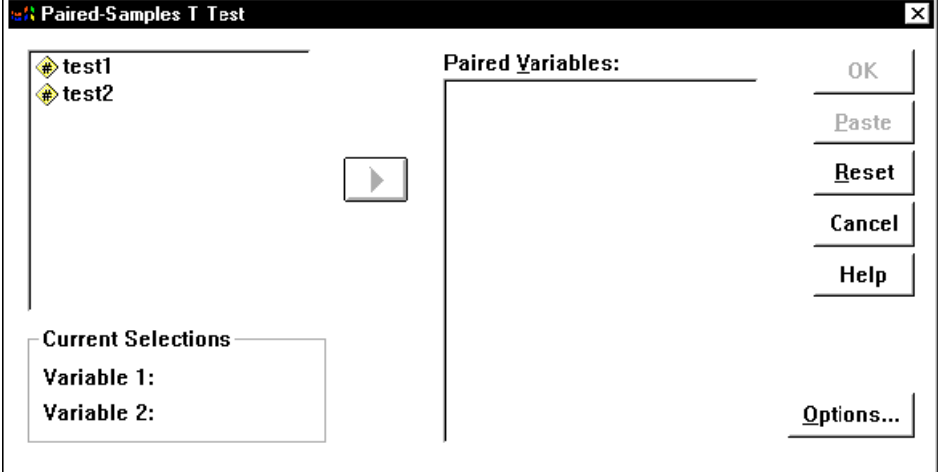

ขั้นที่ 3. การเลือกตัวแปรคลิกที่ตัวแปร test1 ตัวแปร test1 จะมาอยู่ที่ตำแหน่ง Variable 1 ก่อนเพื่อ รอการเลือก Variable 2

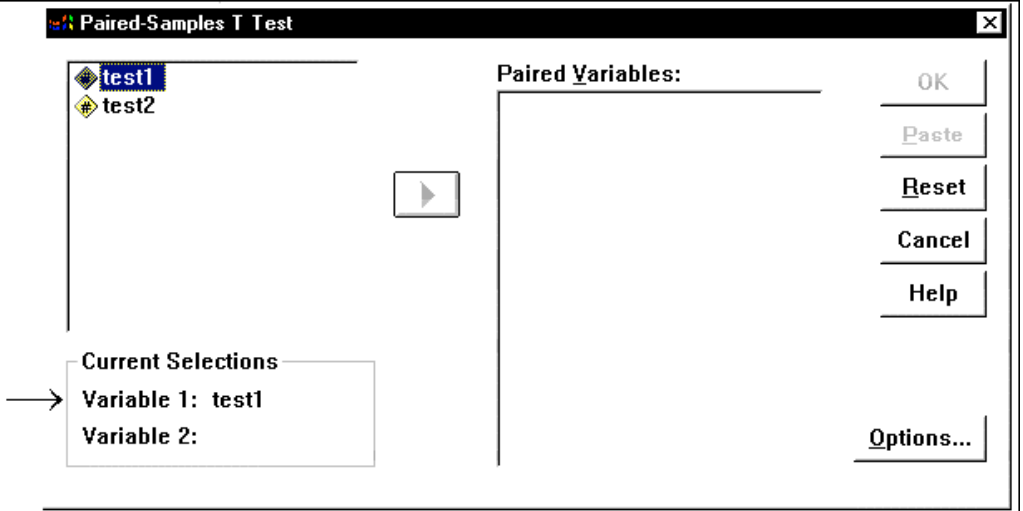

ขั้นที่ 4 คลิกที่ตัวแปร test2 จะได้ Variable 2: test2

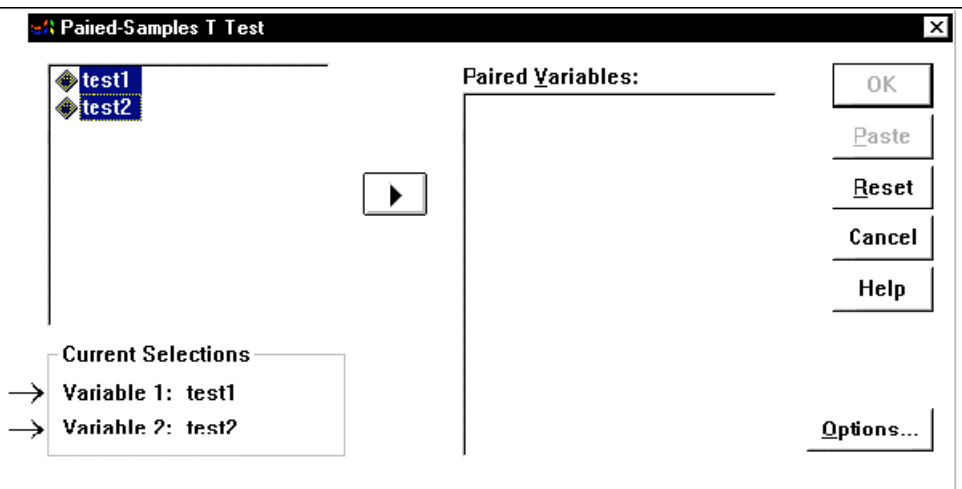

ขั้นที่ 5 คลิกที่ $\boxed{\blacktriangleright}$  จะได้คู่ของตัวแปรที่ต้องการในช่อง Paired Variables: test1– test2

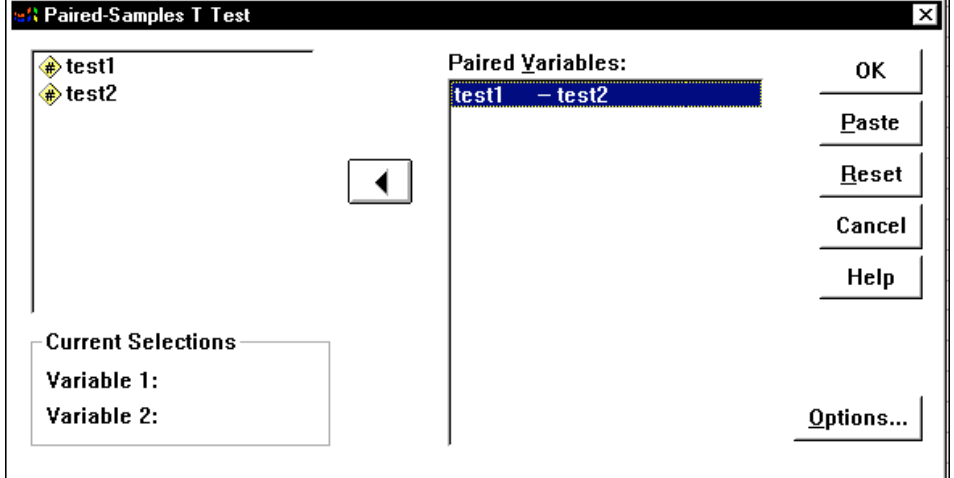

ขั้นที่ 6 คลิกปุ่ม Option เพื่อเปลี่ยนค่าระดับความเชื่อมั่น จะได้เมนูย่อย Paired Samples T Test Options ดงัน้ี

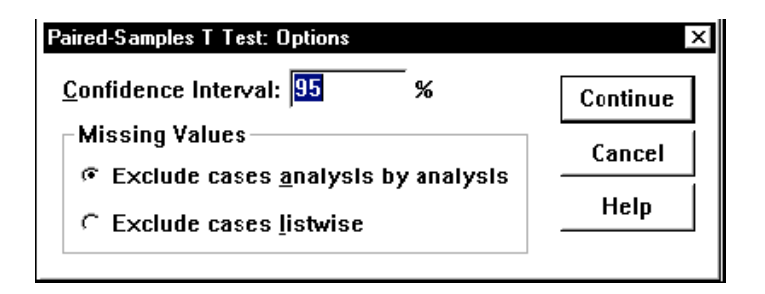

ขั้นที่ 7 เปลี่ยนระดับความเชื่อมั่นในช่อง Confidence Interval จาก 95% เป็น 98%

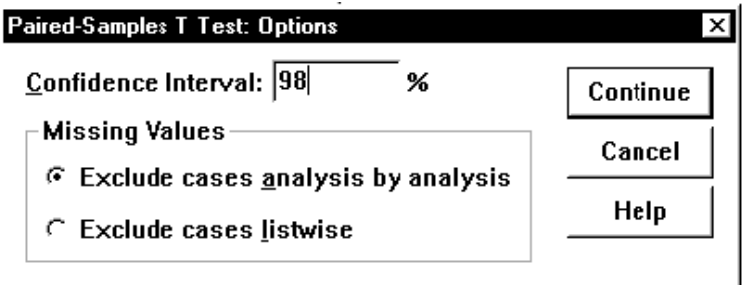

ขั้นที่ 8 เลือก Continue เลือก OK ได้ผลลัพธ์ ดังนี้

#### Paired Samples Statistics

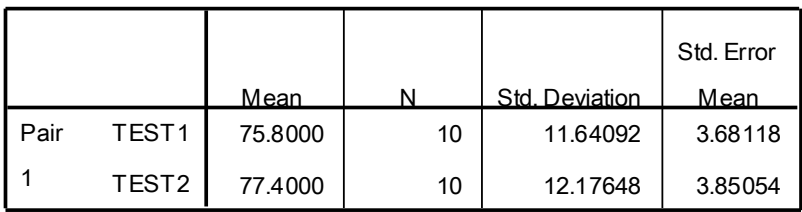

#### Paired Samples Correlations

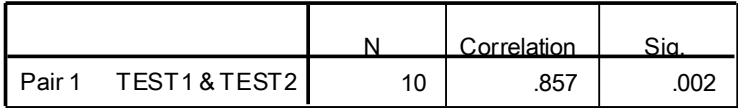

#### Paired Samples Test

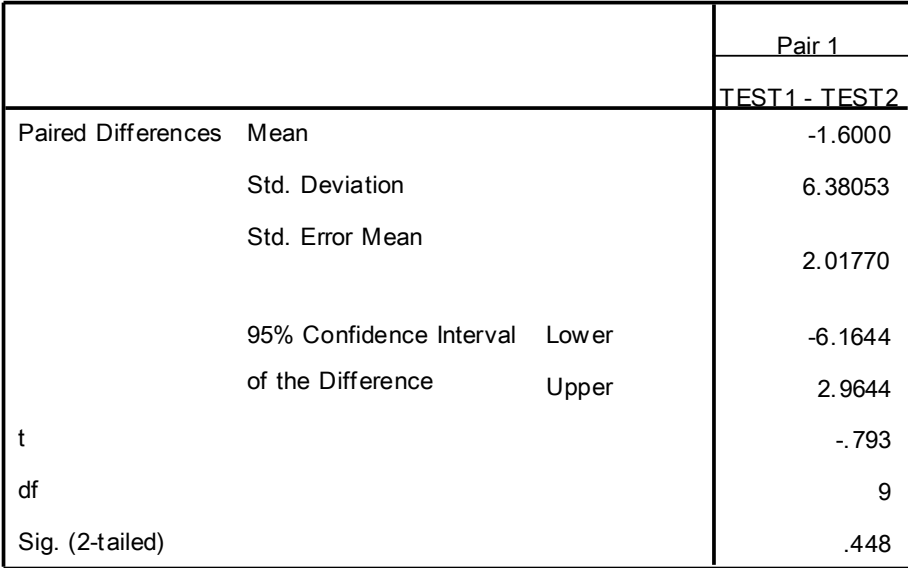

# **การใช ้โปรแกรมส าเร็จรูป MS EXCEL**

# **1.การประมาณค่าเฉลี่ยของประชากร1กล่มุ**

วเิคราะห์ดว้ยชุดคา สั่ง Data Analysis

**ตัวอย่าง 5.11** สา นกังานสถิติเก็บขอ้ มูลเกี่ยวกบัอายุของผใู้ชแ้รงงานในจงัหวดันครปฐมเพื่อใชเ้ป็น ข้อมูลในการกำหนดอัตราค่าแรงต่อไป จึงทำการสุ่มตัวอย่างผู้ที่ใช้แรงงานมา 50 คน เพื่อหาอายุ เฉลี่ย ปรากฏขอ้มูลดงัตาตารางดา้นล่างจงหาช่วงความเชื่อมนั่ 90 % ของอายุเฉลี่ยของผู้ใช้แรงงาน ด้วย Microsoft Excel

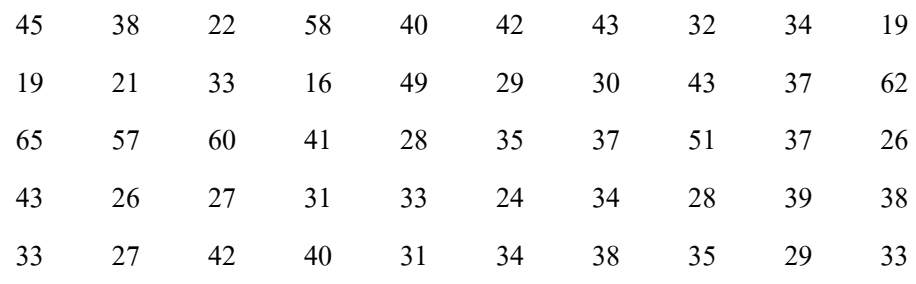

ขั้นตอนที่ 1 ใส่ข้อมูลใน Microsoft Excel เลือกเมนุ Data เลือก Data Analysis

|                | File                                                        | Home           |              | Insert                                       | Page Layout                   | Formulas       | Data                                                            | Review        | View                                |                         |                                                  |  |                                 |                       |                                                                                        |                  |                             |   |                             |              |                                                       |   | $\circ\hspace{0.6cm} \circ\hspace{0.6cm} \circ\hspace{0.6cm} \circ\hspace{0.6cm} \circ$ |    |
|----------------|-------------------------------------------------------------|----------------|--------------|----------------------------------------------|-------------------------------|----------------|-----------------------------------------------------------------|---------------|-------------------------------------|-------------------------|--------------------------------------------------|--|---------------------------------|-----------------------|----------------------------------------------------------------------------------------|------------------|-----------------------------|---|-----------------------------|--------------|-------------------------------------------------------|---|-----------------------------------------------------------------------------------------|----|
| From           | Access                                                      | Web            | From<br>Text | From Other<br>Sources -<br>Get External Data | -Ú<br>Existing<br>Connections | le,<br>Refresh | Connections<br>Properties<br>All = 60 Edit Links<br>Connections | $\frac{7}{4}$ | $\frac{A}{Z}$ $\frac{A}{Z}$<br>Sort | Filter<br>Sort & Filter | <b>K</b> Clear<br><b>K</b> Reapply<br>V Advanced |  | $\frac{1}{\sqrt{2}}$<br>Text to | ■<br>■<br>■<br>Remove | $\equiv_{\circ}^{\checkmark}$<br>Data<br>Columns Duplicates Validation v<br>Data Tools | Ņ<br>Consolidate | E)<br>What-If<br>Analysis - | 憴 | 憴<br>Group Ungroup Subtotal | 謳<br>Outline | <sup>@</sup> Show Detail<br><sup>11</sup> Hide Detail | 反 | Data Analysis<br>Analysis                                                               |    |
| 同り・ローコぼー       |                                                             |                |              |                                              |                               |                |                                                                 |               |                                     |                         |                                                  |  |                                 |                       |                                                                                        |                  |                             |   |                             |              |                                                       |   |                                                                                         |    |
|                |                                                             | H <sub>3</sub> |              | $ ($                                         | $f_x$                         |                |                                                                 |               |                                     |                         |                                                  |  |                                 |                       |                                                                                        |                  |                             |   |                             |              |                                                       |   |                                                                                         |    |
|                | A                                                           |                | B            | C                                            | D                             | E<br>F         | G                                                               | H             |                                     |                         | K                                                |  | M                               | N                     | $\circ$                                                                                | P                | $\Omega$<br>R               | S |                             | U            | V                                                     | W | X                                                                                       | Y_ |
|                | ้ตัวอย่าง อายุการใช้งานของผู้ใช้แรงงานในจังหวัดนครปฐม 50 คน |                |              |                                              |                               |                |                                                                 |               |                                     |                         |                                                  |  |                                 |                       |                                                                                        |                  |                             |   |                             |              |                                                       |   |                                                                                         |    |
| $\overline{2}$ | 45                                                          |                |              |                                              |                               |                |                                                                 |               |                                     |                         |                                                  |  |                                 |                       |                                                                                        |                  |                             |   |                             |              |                                                       |   |                                                                                         |    |
|                | 19                                                          |                |              |                                              |                               |                |                                                                 |               |                                     |                         |                                                  |  |                                 |                       |                                                                                        |                  |                             |   |                             |              |                                                       |   |                                                                                         |    |
|                | 65                                                          |                |              |                                              |                               |                |                                                                 |               |                                     |                         |                                                  |  |                                 |                       |                                                                                        |                  |                             |   |                             |              |                                                       |   |                                                                                         |    |
| 5              | 43                                                          |                |              |                                              |                               |                |                                                                 |               |                                     |                         |                                                  |  |                                 |                       |                                                                                        |                  |                             |   |                             |              |                                                       |   |                                                                                         |    |
| $6\phantom{.}$ | 33                                                          |                |              |                                              |                               |                |                                                                 |               |                                     |                         |                                                  |  |                                 |                       |                                                                                        |                  |                             |   |                             |              |                                                       |   |                                                                                         |    |
|                | 38                                                          |                |              |                                              |                               |                |                                                                 |               |                                     |                         |                                                  |  |                                 |                       |                                                                                        |                  |                             |   |                             |              |                                                       |   |                                                                                         |    |
|                |                                                             |                |              |                                              |                               |                |                                                                 |               |                                     |                         |                                                  |  |                                 |                       |                                                                                        |                  |                             |   |                             |              |                                                       |   |                                                                                         |    |

 $\stackrel{*}{\tilde{\mathfrak v}}$ นตอนที่ 2 ในหน้าต่าง Data Analysis เลือก Descriptive Statistics

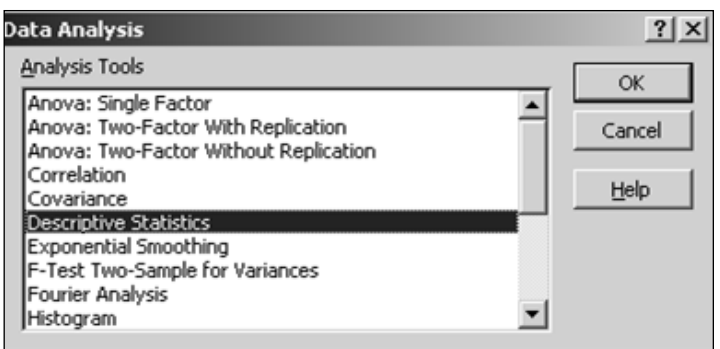

ข้นั ตอนที่ 3 ใส่รายละเอียดในส่วนต่าง ๆ ดงัรูป

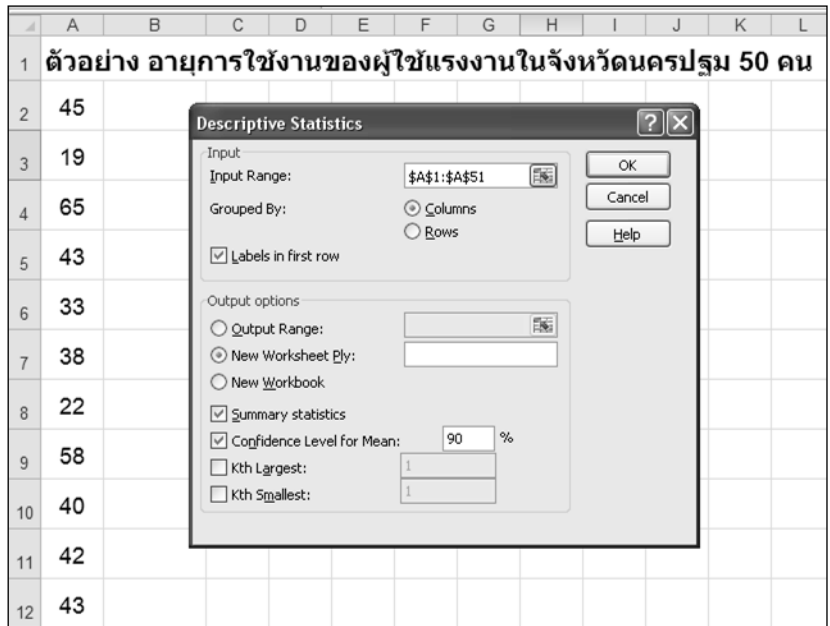

## ข้นั ตอนที่ 4 จะได้ผลลัพธ์ ดังรูป

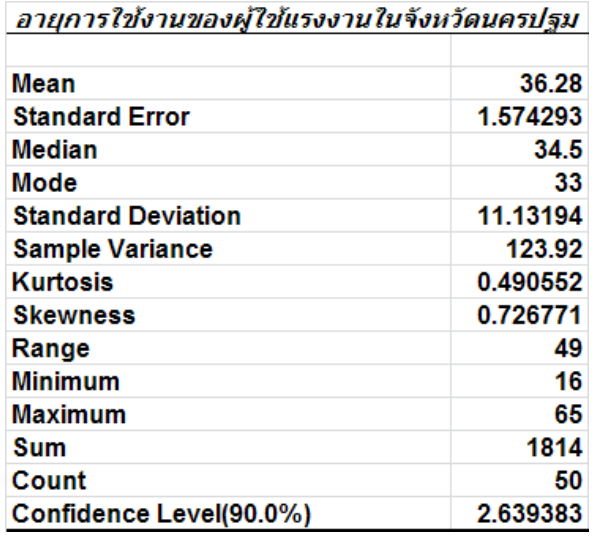

กำหนด  $\mu$  คือ อายุเฉลี่ยของผู้ใช้แรงงานในจังหวัดนครปฐม ที่ระดับความเชื่อมั่น 90 % ช่วงในการประมาณค่า  $\mu$  คือ

$$
\bar{x} \pm t_{\frac{\alpha}{2}, n-1} \frac{s}{\sqrt{n}} = 36.28 \pm 2.64
$$

นั่นคือ  $33.64 \leq \mu \leq 38.92$  หมายความว่าอายุเฉลี่ยของผู้ใช้แรงงานในจังหวัดนครปฐม อยู่ ในช่วง 33.64 ถึง 38.92 ปี ที่ระดบัความเชื่อมนั่ 90%

# **สรุปท ้ ายบท**

การประมาณค่าเป็นวิธีการแรกของการวิเคราะห์ขอ้ มูลในส่วนสถิติอา้งอิงซ่ึงเป็นการ ประมาณค่าพารามิเตอร์ที่สนใจจากค่าสถิติของตัวอย่างที่เลือกมาเป็นตัวแทนของประชากร โดยทวั่ ไปการประมาณค่าพารามิเตอร์ใด ๆ มี2 วิธี คือการประมาณค่าแบบจุด และการประมาณค่า แบบช่วงมีข้อดีและข้อเสียแตกต่างกันไป การประมาณค่าแบบจุดนั้นสะดวกและง่าย แต่โอกาสที่ จะประมาณค่าผิดพลาดจากความเป็นจริงมากในขณะที่การประมาณค่าแบบช่วงน้นั มีโอกาสที่จะ ประมาณค่าผิดพลาดจากความเป็นจริงนอ้ยลง แต่ก็ยุ่งยากกว่า ดงัน้นัควรระมดัระวงัในการเลือก วธิีการประมาณค่า

## **แบบฝึ กหัดท้ายบท**

1. จงประมาณค่าเฉลี่ยของค่าใชจ้่ายรายวนัของนกัศึกษา (บาท) ในระดับอุดมศึกษา 80 คน ที่ระดับ ความเชื่อมนั่ 95% และ 98%

 57 59 60 60 60 61 61 62 62 62 62 63 63 65 65 65 65 67 67 68 68 69 71 71 71 72 72 73 73 73 73 74 74 74 75 75 75 75 75 75 76 76 76 76 77 77 78 78 78 78 78 79 79 79 81 81 82 83 84 85 85 85 86 87 88 88 88 89 90 93 93 94 95 95 96 97 ่ 2. ร้านขายยาแผนปัจจุบันร้านหนึ่งสอบถามอายุ (ปี) ของผู้ที่เข้ามาซื้อยาในร้านในวันหนึ่งจำนวน ราย ปรากฏวา่ ไดผ้ลดงัน้ี53 58 61 64 40 34 21 12 40 37 24 13 42 38 28 43 38 31 16 10 21 33 39 52 52 39 33 21 10 49 7 19 20 31 32 39 39 47 48 จงประมาณค่าเฉลี่ยของอายุผู้มาซื้อยาที่ระดับความเชื่อมั่น 90%